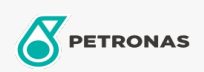

## Lubrificante circulante

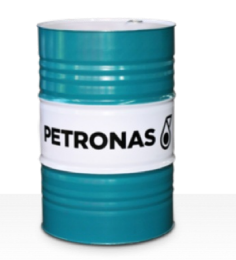

## **PETRONAS Circula**

## Faixa:

Longa descrição: A linha PETRONAS Circula consiste em lubrificantes circulantes altamente antidesgaste desenvolvidos especialmente para uma ampla variedade de sistemas circulantes de serviços pesados.

Folha de dados do produto

Índice de viscosidade: 460

Especificações da indústria: DIN 51524 Part II HLP (2006) ISO 11158 HM (FDIS 2008)

Setor (s): Cimento, Fabricação geral, Papel e polpa de celulose, Geração de Energia (carvão), Geração de Energia (nuclear), Ferrovia, Açúcar, Construção